# **Pcx 125 Download Manual**

As recognized, adventure as competently as experience very nearly lesson, amusement, as with ease as understanding can be gotten by just checking out a ebook **Pcx 125 Download Manual** furthermore it is not directly done, you could resign yourself to even more just about this life, more or less the world.

We pay for you this proper as without difficulty as simple artifice to acquire those all. We allow Pcx 125 Download Manual and numerous books collections from fictions to scientific research in any way. among them is this Pcx 125 Download Manual that can be your partner.

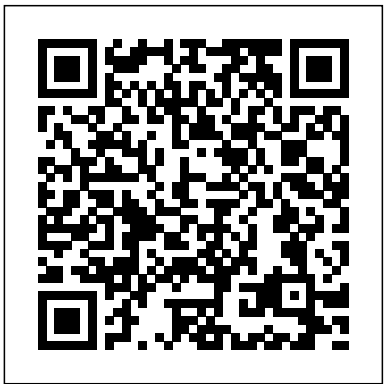

*The Amstrad Notepad Advanced User Guide* Merriam-Webster Published Nov 25, 2003 by Addison-Wesley Professional. Part of the Tools and Techniques for Computer Typesetting series. The series editor may be contacted at frank.mittelbach@latex-project.org. LaTeX is the text-preparation system of choice for scientists and academics, and is especially useful for typesetting technical materials. This popular book shows you how to begin using LaTeX to create high-quality documents. The book also serves as a handy reference for all LaTeX users. In this completely revised edition, the authors cover the LaTeX2 standard and offer more details, examples, exercises, tips, and tricks. They go beyond the core installation to describe the key contributed packages that have become essential to LaTeX processing. Inside, you will find: Complete coverage of LaTeX fundamentals, including how to input text, symbols, and mathematics; how to produce lists and tables; how to include graphics and color; and how to organize and customize documents Discussion of more advanced concepts such as bibliographical databases and BIBTeX, math extensions with AMS-LaTeX, drawing, slides, and letters Helpful appendices on installation, error messages, creating packages, using LaTeX with HTML and XML, and fonts An extensive alphabetized listing of commands and their uses New to this edition: More emphasis on LaTeX as a markup language that separates content and form--consistent with the essence of XML Detailed discussions of contributed packages alongside relevant standard topics In-depth information on PDF output, including extensive coverage of how to use the hyperref package to create links, bookmarks, and active buttons As did the three best-selling editions that preceded it, Guide to LaTeX, Fourth Edition, will prove indispensable to anyone wishing to gain the benefits of LaTeX. The accompanying CD-ROM is part of the TeX Live set distributed by TeX Users Groups, containing a full LaTeX installation for Windows, MacOSX, and Linux, as well as many extensions, including those discussed in the book. 0321173856B10162003

## **Machine Learning in Action** Springer Science & Business Media

Gnuplot is a portable command-line driven graphing utility for Linux, OS/2, MS Windows, OSX, VMS, and many other platforms. The source code is copyrighted but

freely distributed (i.e., you don't have to pay for it). It was originally created to allow scientists and students to visualize mathematical functions and data interactively, but has grown to support many non-interactive uses such as web scripting. It is also used as a plotting engine by third-party applications like Octave. Gnuplot has been supported and under active development since 1986. Gnuplot supports many types of plots in either 2D and 3D. It can draw using lines, points, boxes, contours, vector fields, surfaces, and various associated text. It also supports various specialized plot types. This manual is available online for free at gnuplot.info. This manual is printed in grayscale.

#### **Commerce Business Daily** Van Nostrand Reinhold Company

InfoWorld is targeted to Senior IT professionals. Content is segmented into Channels and Topic Centers. InfoWorld also celebrates people, companies, and projects.

### Free Stuff for Windows 95, with CD-ROM IBM Redbooks

With a Haynes manual, you can do-it-yourself...from simple maintenance to basic repairs. Haynes writes every book based on a complete teardown of the vehicle, where we learn the best ways to do a job and that makes it quicker, easier and cheaper for you. Haynes books have clear instructions and hundreds of photographs that show each step. Whether you are a beginner or a pro, you can save big with a Haynes manual! This manual features complete coverage for your Honda MSX125 motorcycle built between 2013 and 2018, covering: Routine maintenance Tune-up procedures Engine repair Cooling and heating Air conditioning Fuel and exhaust Emissions control Ignition Brakes Suspension and steering Electrical systems, and Wring diagrams.

With a Haynes manual, you can do-it-yourself...from simple maintenance to basic repairs. Haynes writes every book based on a complete teardown of the vehicle, where we learn the best ways to do a job and that makes it quicker, easier and cheaper for you. Haynes books have clear instructions and hundreds of photographs that show each step. Whether you are a beginner or a pro, you can save big with a Haynes manual! This manual features complete coverage for your Honda CRF1000L Africa Twin built between 2016 and 2019, covering: routine maintenance, tune-up procedures, engine repair, cooling and heating, air conditioning, fuel and exhaust, emissions control, ignition, brakes, suspension and steering, electrical systems, and wiring diagrams. The specific CRF1000L models covered by this manual include: CRF1000A, 2016-2019 CRF1000D (DCT), 2016-2019 CRF1000A2 Adventure Sport, 2018-2019 CRF1000D2 (DCT) Adventure Sport, 2018-2019

IBM® Content Navigator provides a unified user interface for your Enterprise Content Management (ECM) solutions. It also provides a robust development platform so you can build customized user interface and applications to deliver value and an intelligent, business-centric experience. This IBM Redbooks® publication guides you through the Content Navigator platform, its architecture, and the available programming interfaces. It describes how you can configure and customize the user interface with the administration tools provided, and how you can customize and extend Content Navigator using available development options with sample code. Specifically, the book shows how to set up a development environment, and develop plug-ins that add an action, service, and feature to the user interface. Customization topics include implementing request and response filters, external data services (EDS), creating custom step processors, and using Content Navigator widgets in other applications. This book also covers mobile development, viewer customization, component deployment, and debugging and troubleshooting. This book is intended for IT architects, application designers and developers working with IBM Content Navigator and IBM ECM products. It offers a high-level description of how to extend and customize IBM Content Navigator and also more technical details of how to do implementations with sample code. The Linux Cookbook, 2nd Edition Createspace Independent Publishing Platform O'Reilly's bestselling book on Linux's bash shell is at it again. Now that Linux is an established player both as a server and on the desktop Learning the bash Shell has been updated and refreshed to account for all the latest changes. Indeed, this third edition serves as the most valuable guide yet to the bash shell.As any good programmer knows, the first thing users of the Linux operating system come face to face with is the shell the UNIX term for a user interface to the system. In other words, it's what lets you communicate with the computer via the keyboard and display. Mastering the bash shell might sound fairly simple but it isn't. In truth, there are many complexities that need careful explanation, which is just what Learning the bash Shell provides.If you are new to shell programming, the book provides an excellent introduction, covering everything from the most basic to the most advanced features. And if you've been writing shell scripts for years, it offers a great way to find out what the new shell offers. Learning the bash Shell is also full of practical examples of shell commands and

Guide to LaTeX Haynes Manuals N. America, Incorporated PCMag.com is a leading authority on technology, delivering Labsbased, independent reviews of the latest products and services. Our expert industry analysis and practical solutions help you make better buying decisions and get more from technology. Where's the Manual? Prentice Hall

programs that will make everyday use of Linux that much easier. With this book, programmers will learn: How to install bash as your login shell The basics of interactive shell use, including UNIX file and directory structures, standard I/O, and background jobs Command line editing, history substitution, and key bindings How to customize your shell environment without programming The nuts and bolts of basic shell programming, flow control structures, command-line options and typed variables Process handling, from job control to processes, coroutines and subshells Debugging techniques, such as trace and verbose modes Techniques for implementing system-wide shell customization and features related to system security Honda CB/CD125T & CM125C Owners Workshop Manual No Starch Press A concise guide to the essential language of medicine. More than 35,000 entries. Pronunciations provided for all entries. Covers brand names and generic equivalents of common drugs.

InfoWorld Prentice Hall

CD-ROM contains: Electronic version of text in HTML format **Apple II User's Guide** DATACAD LLC

Complete A+ Guide to IT Hardware and Software Haynes Manuals N.

America, Incorporated

Models covered: CG 125, 124 cc

Analyzing Compositional Data with R Adobe Press

#### InfoWorld John Wiley & Sons

With the ever-increasing competitions in digital painting how do you think you can stand out and be noticed? Painting with GIMP is a compilation made to help painting artists do more in their field. It teaches them how to post results in a short while. The birth of GNU GIMP has made digital painting easier and more interesting than before. Learn how it can help you. Topics covered in this book: The Selection: Feathering, Making a Selection Partially Transparent, Creating and Using Selections, Moving a Selection, Adding or subtracting selections. The QuickMask: Overview, Properties, Using QuickMask Mode. Paths: Path Creation, Path Properties, Paths and Selections, Transforming Paths, Stroking a Path, Paths and Text, Paths and SVG files Brushes: Adding New Brushes, The GIH Dialog Box, Varying brush size, How to vary the height of a brush, Creating a brush quickly. Drawing Simple Objects: Drawing a Straight Line, Creating a Basic Shape. Plus Others: Gradients, Patterns, Presets, Palettes, Colormap. Bonus: you will get a 939-page GIMP book for free after purchase.

Kliatt Young Adult Paperback Book Guide Simon and Schuster Describes how to use wxWidgets, an open-source C++ API, to write GUI applications.

Provides step-by-step instructions on how to use the computer operating system Linux.

Cross-platform GUI Programming with WxWidgets Robin Nixon InfoWorld is targeted to Senior IT professionals. Content is segmented into Channels and Topic Centers. InfoWorld also celebrates people, companies, and projects.

Honda CG125 Owners Workshop Manual Pearson Education

InfoWorld is targeted to Senior IT professionals. Content is segmented into Channels and Topic Centers. InfoWorld also celebrates people, companies, and projects.

**InfoWorld** Pearson IT Certification

Master IT hardware and software installation, configuration, repair, maintenance, and troubleshooting and fully prepare for the CompTIA® A+ Core 1 (220-1001) and Core 2 (220-1002) exams. This is your all-inone, real-world, full-color guide to connecting, managing, and

troubleshooting modern devices and systems in authentic IT scenarios. Its thorough instruction built on the CompTIA A+ Core 1 (220-1001) and Core 2 (220-1002) exam objectives includes coverage of Windows 10, Mac, Linux, Chrome OS, Android, iOS, cloud-based software, mobile and IoT devices, security, Active Directory, scripting, and other modern techniques and best practices for IT management. Award-winning instructor Cheryl Schmidt also addresses widely-used legacy technologies—making this the definitive resource for mastering the tools and technologies you'll encounter in real IT and business environments. Schmidt's emphasis on both technical and soft skills will help you rapidly become a well-qualified, professional, and customer-friendly technician. LEARN MORE QUICKLY AND THOROUGHLY WITH THESE STUDY AND REVIEW TOOLS: Learning Objectives and chapter opening lists of CompTIA A+ Certification Exam Objectives make sure you know exactly what you'll be learning, and you cover all you need to know Hundreds of photos, figures, and tables present information in a visually compelling full-color design Practical Tech Tips provide realworld IT tech support knowledge Soft Skills best-practice advice and team-building activities in every chapter cover key tools and skills for becoming a professional, customer-friendly technician Review Questions—including true/false, multiple choice, matching, fill-in-theblank, and open-ended questions—carefully assess your knowledge of each learning objective Thought-provoking activities help students apply and reinforce chapter content, and allow instructors to "flip" the classroom if they choose Key Terms identify exam words and phrases associated with each topic Detailed Glossary clearly defines every key term Dozens of Critical Thinking Activities take you beyond the facts to deeper understanding Chapter Summaries recap key concepts for more efficient studying Certification Exam Tips provide insight into the certification exam and preparation process

#### Honda CRF1000L Africa Twin from 2016-2019 Haynes Repair Manual "O'Reilly Media, Inc."

This book presents the statistical analysis of compositional data sets, i.e., data in percentages, proportions, concentrations, etc. The subject is covered from its grounding principles to the practical use in descriptive exploratory analysis, robust linear models and advanced multivariate statistical methods, including zeros and missing values, and paying special attention to data visualization and model display issues. Many illustrated examples and code chunks guide the reader into their modeling and interpretation. And, though the book primarily serves as a reference guide for the R package "compositions," it is also a general introductory text on Compositional Data Analysis. Awareness of their special characteristics spread in the Geosciences in the early sixties, but a strategy for properly dealing with them was not available until the works of Aitchison in the eighties. Since then, research has expanded our understanding of their theoretical principles and the potentials and limitations of their interpretation. This is the first comprehensive textbook addressing these issues, as well as their practical implications with regard to software. The book is intended for scientists interested in statistically analyzing their compositional data. The subject enjoys relatively broad awareness in the geosciences and environmental sciences, but the spectrum of recent applications also covers areas like medicine, official statistics, and economics. Readers should be familiar with basic univariate and multivariate statistics. Knowledge of R is recommended but not required, as the book is self-contained. **PC Mag** Osborne Publishing Summary Machine Learning in Action is unique book that blends the foundational theories of machine learning with the practical realities of building tools for everyday data analysis. You'll use the flexible Python programming language to build programs that implement algorithms for data classification, forecasting, recommendations, and higher-level features like summarization and simplification. About the Book A machine is said to learn when its performance improves with experience. Learning requires algorithms and programs that capture data and ferret out the interestingor useful patterns. Once the specialized domain of analysts and mathematicians, machine learning is becoming a skill needed by many. Machine Learning in Action is a clearly written tutorial for developers. It avoids academic language and takes you straight to the techniques you'll use in your day-to-day work. Many (Python) examples present the core algorithms of statistical data processing, data analysis, and data visualization in code you can reuse. You'll understand the concepts and how they fit in with tactical tasks like classification, forecasting, recommendations, and higher-level features like summarization and simplification. Readers need no prior experience with machine learning or statistical processing. Familiarity with Python is helpful. Purchase of the print book comes with an offer of a free PDF, ePub, and Kindle eBook from Manning. Also available is all code from the book. What's Inside A nononsense introduction Examples showing common ML tasks Everyday data analysis Implementing classic algorithms like Apriori and Adaboos Table of Contents PART 1 CLASSIFICATION Machine learning basics Classifying with k-Nearest Neighbors Splitting datasets one feature at a time: decision trees Classifying with probability theory: naïve Bayes Logistic regression Support vector machines Improving classification with the AdaBoost meta algorithm PART 2 FORECASTING NUMERIC VALUES WITH REGRESSION Predicting numeric values: regression Tree-based regression PART 3 UNSUPERVISED LEARNING Grouping unlabeled items using k-means clustering Association analysis with the Apriori algorithm Efficiently finding frequent itemsets with FP-growth PART 4 ADDITIONAL TOOLS Using principal component analysis to simplify data Simplifying data with the singular value decomposition Big data and MapReduce

Dr. Dobb's Journal

CB125T 124cc 77 - 82 CB125TD 124cc 82 - 88 CM125C 124cc 82 - 86 CD125T 124cc 82 - 85